Charles County Amateur Radio Club

Inside this issue:

| Activities         | 6  |
|--------------------|----|
| ARES               | 15 |
| Contests           | 10 |
| Minutes            | 14 |
| Practice questions | 11 |
| Special events     | 12 |
|                    |    |

#### **C&LEND&R**

Meeting Jan 7 @ 1900 EST via Zoom &/or Marbury Baptist Church 4670 Bicknell Rd, Marbury, MD

## **January**

05 Net 2030 07 meeting 12 Net 2030 19 Net 2030 26 Net 2030 & News articles due

## **February**

02 Net 2030

04 Meeting

09 Net 2030

16 Net 2030

23 Net 2030

30 Net 2030 &

**News articles due** 

#### Membership renewal payment

is due by March 4 meeting

to ensure receiving newsletters and email information.

## Smoke Signals

Volume 25 issue 1

January 2022

## THE PRESIDENT'S WORKBENCH

Welcome to 2022. It's a New Year and I hope you all made New Year's Resolutions to take an active role in the club. Opportunities within the club abound. Probably the most important, and one that takes many of us outside of our comfort zone, is writing an article for the club newsletter or giving a presentation at one of the club meetings. Please consider writing a few newsletter articles or giving a presentation or two this year.

Next in importance for the health of the club is volunteering to take the lead on planning activities such as special event stations, park activations for POTA, and STEM public displays, or even a club picnic. We also have a need for volunteers to help with Morse code displays for the public at the La Plata Train Station Open House Events and other possible locations. I'm sure Michelle and Pam would like a little relief as the weekly net control operators so please consider volunteering now and then.

Along with the New Year comes the necessity to pay our membership dues again. In accordance with our Constitution and By-Laws, dues must be paid by the March meeting to remain a member in good standing. The dues are still \$25 for individual membership or \$30 for a family membership. You can pay your dues in person at an upcoming meeting, by mailing a check made out to CCARC to Pam, KB3SWS, or via PayPal on the club website at http://k3smd.net/index.php/ membership/annual-dues/. Get your dues in early before it slips your mind.

Special Event stations for the month of January are a short list. The list of January Special Event stations can be found elsewhere in the newsletter.

Another group of on-air activities in short supply in January are State QSO Parties. But don't lose hope, there is the North American QSO Party, which is your chance to work stateside as well as DX stations, all of them looking to talk to **you**. The QSO Party is a

(Continued on page 2)

two-weekend affair. The first weekend is CW only beginning at 1:00 PM local time on January 15, through 12:59 AM local time on January 16. The following weekend is SSB only from 1:00 PM local time on January 22, through 12:59 AM local time on January 23. With the increasing number of sunspots, 20 and 15 meters have been open frequently the last few weeks. Jump into the QSO Party on either or both of these bands and make a bunch of contacts around the globe.

Due to the ongoing pandemic, our usual site for holding Winter Field Day is not available for use.

Get on the air and make some contacts. That's what you studied so hard to be able to do.

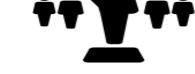

by Bob, NW3M

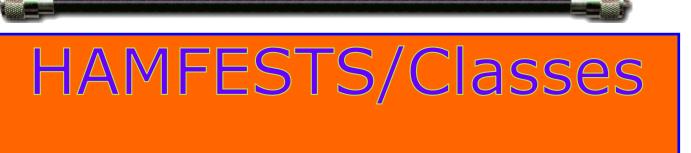

ARRL National Convention & Orlando HamCation® February 10-13, 2022 | Registration at http://www.arrl.org/arrl-expo

#### Extra Class Licensing course on Zoom - Online

Free, weekly, in 11 'LIVE' sessions-Thursday, January 20 through Thursday, March 31 . Sessions will start at 6:30 PM ET and runs for 3 hours.

These are the classes sponsored by the National Electronics Museum. Those wishing to sign up should Email: <a href="mailto:roland.anders@comcast.net">roland.anders@comcast.net</a>

Don't wait to get your Extra Class and work more Ham Bands.

From: Rol, K3RA

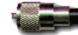

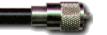

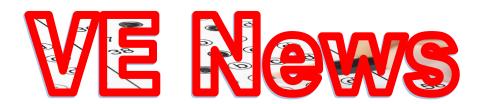

## Next Test Session

## February 4, 2022 @1730 Local Marbury Baptist Church

#### **CCARC VE Team Report**

By Bob, NW3MThe CCARC VE Team has had another successful year of providing license exams. Holding exams got off to a late and rocky start this year due to the ongoing issues related to the pandemic. Thank you to all of the dedicated volunteers of our team who make each exam session a success. Our last exam session of 2021 was held at the November meeting in Marbury, MD. The breakdown of successful license exams is in the table below.

<u>License</u> Class YTD Totals

Technician 4 General 3 Extra 3

Total licenses earned: 10 Total exams administered: 13

The last number reflects the total number of exams provided and graded. This number is usually higher because some applicants will take multiple exams such as their Technician and General at the same exam session. Others fail an exam the first time by one or two questions and opt to try again at the same test session. (People taking a retest are provided a different version of the test. We have 10 different versions for each license class.) Whether they pass or fail an exam, it is counted by the LARC VEC as an exam element administered by the team.

In July the new Technician license question pool replaces the old question pool. If you know someone who has been studying to take their Tech exam, encourage them to take an exam before July. If they miss that deadline, all is not lost. Each new question pool that comes out in the 4-year cycle only has 10% of the total pool of questions changed. There are 423 questions in the pool, so only 42 of them will change, but out of the 423 questions, only 35 are selected to appear on a test. The odds of getting more than one new question on an exam are very slim, and many tests produced may not have any new questions at all.

Soon the team will begin our ninth year of administering free exams under the Laurel VEC. We will resume with our schedule of holding an exam session prior to our club meetings on the even numbered months beginning in 2022. The next exam session on our schedule is February 4, 2022, at 5:30 PM.

#### **CCARC Year in Review**

By Bob, NW3M

In many ways the year **2021** felt much like crawling out of a long hibernation. Most of the previous year had been spent hunkered down inside, talking to friends on Zoom meetings. That trend continued with our January meeting kicking off the year 2021.

That slowly began to change in February when we gathered for our first indoor, in-person meeting since March of 2020. Recognizing that not everyone was comfortable with venturing out for a face-to-face meeting, we set up equipment to hold a hybrid meeting. Some people attended in person, some people attended and participated via Zoom. Hybrid meetings are a very difficult thing to pull off, especially in regard to audio. Credit for successfully accomplishing hybrid meetings goes to Bob, KB3KOW, Jeff, KB3SPH, Pam, KB3SWS, and Charles, AA3WS.

In March we received shocking news of the death of a longtime friend of the CCARC, and of many CCARC members. On March 9, Ken LaCapria, KA3POX, became a silent key, apparently falling victim to the COVID virus. Ken was a member of the Fort Washington ARC as well as the Southern Maryland ARC, where he was currently serving as President. Ken had given a few presentations to the CCARC over the years and participated in our Field Day and Winter Field Day events for several years. Personally, I have known Ken since about 1990 and shared many common interests with him.

In May, we resumed holding license exams. This was the first exam session held since February of 2020. We held three more sessions for the year. Through these license exams we picked up a few new members that earned their licenses through our exams and we celebrated as Jim, W3JTD, finally earned his Extra class license.

In June we participated in Field Day from the Nanjemoy Creek Environmental Education Center (NCEEC). After a scrumptious potluck dinner, we had a captivating presentation on radio controlled aircraft and sailboats by members of the Charles County Radio Control Club and Kato, KB3LIB, from the Fort Washington ARC. We saw demonstrations of quadcopters (drones) from beginner to advanced platforms, as well as both electric and piston engine powered airplanes and sailboats.

In September we held the annual connector workshop at the home of Jeff and Pam. While we had originally planned to hold it at the NCEEC, Board of Education COVID rules prevented us from doing so. At the connector workshop we also had a building session where many attendees built and tested a VHF directional antenna, specifically a 3-element, 2-meter Quad antenna.

In December, Jeff and Pam once again opened up their home to the CCARC and hosted our annual Christmas party, something we couldn't do in 2020.

Just 17 days later on December 20, we received the sad and startling news that one of our CCARC founding members, Mike, KA3GRW, passed away.

Throughout the year we had many interesting and instructive meeting programs. The majority of those programs were presented by Bill, W8BL, and Charles, AA3WS. I would like to publicly thank both gentlemen in this newsletter for the generous contribution of their time and expertise. Thank you.

### **CCARC Review a quarter century**

In February of 1997, I took and passed the Technician exam in Laurel Maryland. In the fall, I received a letter inviting me to a newly formed amateur radio club in Charles County. I went to that meeting.

2022 is the year the Charles County Amateur Radio Club turns 25. As we celebrate our silver anniversary I want to cover the history from the beginning, cover the where we were, what we are and our hopes for the future. I want to do a series of articles over the next months as we try to remember and thank the founding members and charter signers. Unfortunately, over the last couple of years we have lost some of the members most familiar with that history...Art AA3RT, Mike KA3GRW, and Bill KE3RE. I was so new I was sometimes overwhelmed so I'm asking for assistance.

Please help me with this project. Each of us is a part of the club history and the story needs each piece to be complete. I need Pictures, documents, stories and anything else you'd like to share. Send to msack@verizon.net

How did you learn about the club? What or who encouraged you to join? Who are the ones you remember? What programs or events did you enjoy?

73 Michelle N3YRZ

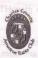

Charles County Amateur Radio Club C.C.A.R.C. P.O. Box 1388 White Plains, Maryland 20695

Dear Fellow Amateur:

The purpose of this letter is to inform you of a new Amateur Radio Club bein formed in Charles County, Maryland. We would like to extend you an invitation to get on the ground floor, but first some background.

Approximately eighteen months ago Joe Sartori (WB3IUT) purchased a Motorc UHF repeater. Not having acquired space on any commercial tower or building in t area, the repeater was installed in his garage with a Comet GP-9 antenna in a backya tree just 40' above the ground. On November 24,1996 Final Frequency Coordination w granted by T-MARC on the following frequencies: Receive is 443.700 MHz. at Transmit is 448.700 MHz.

A small group of amateurs started using the repeater, even though there was not very large coverage area. After considerable conversation between these "radio buddie County Amateur Radio Club (WB3IUT) repeater. as to how and where to find a real home for the repeater, a thought developed.

Mike Tackish (KA3GRW) through his relationship with the County Fire Servi thought there might be a chance of obtaining a spot on one of the County sites if the was something to offer in return. Forming a club and making a commitment to set up as help with emergency communications at the County E.O.C. was one of the offerin presented to the County.

The Charles County Amateur Radio Club was formed on August 1,1997. The Board of Directors was elected, and based on the collective ideas of these people, the club had its beginning. The Amateur Radio operators that formed this club, and are now the reigning Board of Directors are:

President: Paul M. Tackish (Mike), KA3GRW Vice President: Joseph E. Sartori (Joe), WB3IUT Secretary: Clifford W. Owen (Cliff), N3YYP Treasurer: Ronald W. Peter (Ron), KD4UUH Activities Manager Thomas J. Abernethy (Tom), WA3TAI

On September 8th, 1997 the County granted the Club permission to install the repeater and antenna on their site on Radio Station Road, in La Plata, Md.

On Saturday September 13,1977, at approximately 9:30 PM, the repeater came to life at it's new home. The antenna is on top of the tower at 250'. Coverage ranges from Prince Frederick and Lexington Park, Md. to the East, Olney, Md. to the North and Camp A. P. Hill in Caroline County, Virginia to the South. Woodbridge, Springfield and Falls Church, Virginia seems to be covered well. There has also been a check-in from Bull Run Mountain in Virginia. Of course there are some nulls in the coverage but it is fairly solid for 25 miles. Please feel free to check in and see what's going on. The system is a

single site for now, but there are future plans to add remote receive sites to give HT coverage throughout the county.

As it has been said from the beginning, this is a club that wants to be very active, i.e.; Field Day, emergency communications, communications for County activities, classes to help interested people learn what Ham Radio is all about and much more. The most important thing we want to offer is something for everyone and to have FUN!

The first general meeting is scheduled to be held on the first Friday in November (11/7/97), at 7:30 PM. The location will be The Charles County Government Building, in the Office of Emergency Preparedness. There will be talk-in on the repeater (443.700+) and on 146.52 simplex.

We look forward to seeing you at the meeting and hearing you on the Charles

Charles County Amateur Radio Club, Inc **Board Of Directors** 

# CCARCACtivities

#### By Jeff - KB3SPH

<u>7 January 2022</u> – Monthly CCARC Meeting at 7:00 PM. **Location:** Marbury Baptist Church Hall, 4670 Bicknell Road, Marbury, MD 20658.

#### Agenda:

\*Officer Reports

\*Presentation: "Radio Astronomy" by Bob – NW3M

#### Zoom:

We also plan to have the meeting available via Zoom:

Meeting ID: 825 3991 3944

Passcode: 923863

Join the 7 January CCARC Meeting via desktop/laptop/smartphone:

https://us02web.zoom.us/j/82539913944?

pwd=cHU4SEJpM0o3QIVodEE4UnoyNmN2QT09

Dial in via landline/cell phone and follow voice prompts:

301-715-8592

<u>4 February 2022</u> – Exam Session at 5:00 PM, Monthly CCARC Meeting at 7:00 PM. **Location:** Marbury Baptist Church Hall, 4670 Bicknell Road, Marbury, MD 20658. Other Details Pending.

<u>4 March 2022</u> – Monthly CCARC Meeting at 7:00 PM. **Location:** Marbury Baptist Church Hall, 4670 Bicknell Road, Marbury, MD 20658. Other Details Pending.

## Wednesday night net

Join us on Wednesdays at 2030 Eastern on the 147.195 repeater (Positive offset PL 156.7) or via EchoLink KB3KOW-R.

A new signup for net control is

https://www.signupgenius.com/go/20F0B48ACAB2CA5F85-ccarc1

73 Michelle N3YRZ

## ARRL NEWS

## January 1st brought new power limits in ARRL sponsored contests.

Prior to 2022, the category for low power was 150 Watts, now it is 100 to align with the contesting community and the modern HF transceivers that usually have output of 100 watts. Field Day will remain an exception.

## **Volunteer Monitor Program**

The VM program is a joint initiative between ARRL and the FCC to enhance compliance in the Amateur Radio Service. They recently issued advisory notices to help keep the bands free of spurious signal, broadcasting and remind folks of the correct bands of operation by license.

One case was referred to the FCC for enforcement action and review of a license renewal application. The FCC referred two cases to the VM Program.

http://www.arrl.org/news/november-2021-volunteer-monitor-program-report

#### Forest Service Administrative Fees for Amateur Facilities

The US Forest Service is proposing to implement a statutorily required annual fee for new and existing communications use authorizations to cover the costs of administering its authorization program. ARRL plans to vigorously oppose the imposition of the proposed fees on Amateur Radio.

Comments may be submitted online at the Federal Rulemaking Portal at, <a href="https://www.regulations.gov/">https://www.regulations.gov/</a>, or via USPS mail to Director, Lands & Realty Management Staff, 201 14th Street SW, Washington, DC 20250-1124, and must include the identifier "RIN 0596-AD44."

http://www.arrl.org/news/arrl-to-oppose-forest-service-administrative-fees-for-amateur-facilities

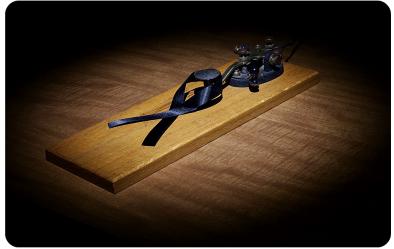

## Paul (Mike) Tackish KA3GRW Silent Key

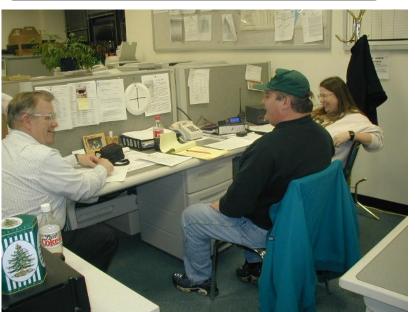

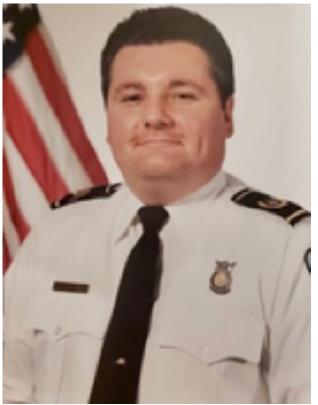

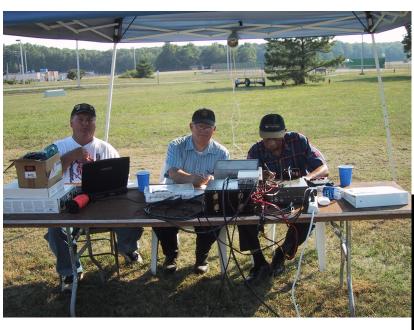

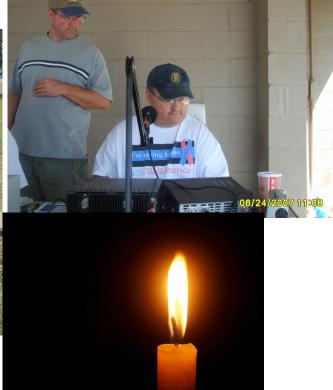

Paul Michael Tackish "Mike and Big Tack," 65, of Pomfret, Maryland passed away peacefully on December 20, 2021. He was born on September 23, 1956 in Washington, DC. He is survived by his loving wife of 38 years, Pamela Sue Tackish, two sons Paul Tackish (Jenna) and Andrew Tackish (Amy), four grandchildren: Emma, Brandon, Hunter, and Blake, mother Gloria Hash, sister Bonnie Smith (Fred), aunt Shelby Graves, mother-in-law Emma Sutherland, and many nieces and nephews that he loved so much. He is preceded in death by his son David Michael Tackish, father Paul Tackish, brother Stephen Tackish Sr., uncle William Graves Sr., stepfather Samuel Hash and father-in-law Howard Sutherland.

He retired as Assistant Fire Chief of Andrews Air Force Base in 2009. He was also a Life Member of the Bryans Road Volunteer Fire Department. At the age of 16 he became a member of the Allentown Road Volunteer Fire Department. He had 49 years of combined career and volunteer fire service.

He was an Amateur Radio Operator also known as KA3GRW. He was a charter member of the Charles County Amateur Radio Club (CCARC) and also served as the President for many years. He enjoyed various activities with the club to include regular radio nets, and especially going to breakfast every Saturday morning at Pancakes Plus with other members of the club. He also served as the Amateur Radio Emergency Communications Coordinator for Charles County, where he assisted with communications events to include the LaPlata Tornado. In the aftermath of the tornado, he coordinated the Amateur communications response to assist the county including Civista Hospital.

He was a member of the Camp Springs Masonic Lodge #227 and St. Florian 9/11 Lodge #238.

He was a devoted husband and father. He was a kind and honorable man who always enjoyed spending time with his family. He was a very humble person and was all about serving his community. He always lead by example and passed his great qualities and values on to his sons, who turned out to be great fathers and also serve their communities. He was so proud of them. His grandchildren were always the sunshine of his life and they will all have many great memories to cherish. He also loved taking his buddy "Remi" to the local parks to run and play.

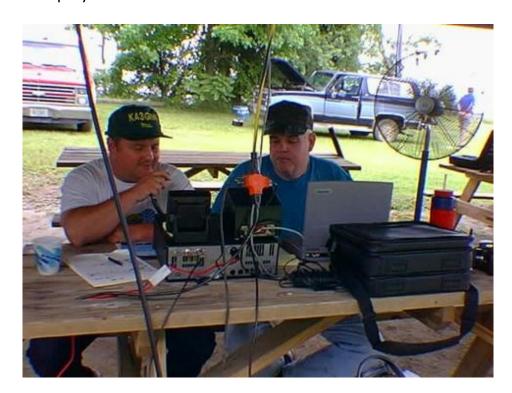

## **Contests in January**

| NCCC RTTY Sprint               | Every Thursday                  | DARC 10-Meter Contest                      | 9        |
|--------------------------------|---------------------------------|--------------------------------------------|----------|
| NCCC Sprint                    | Every Friday                    | Midwinter Contest                          | 9        |
| K1USN Slow Speed Test          | Every Sunday                    | NRAU-Baltic Contest                        | 9 to 10  |
| Worldwide Sideband Activity    | Every Tuesday                   | 4 States QRP Group Second Sunday<br>Sprint | 10       |
| RTTYOPS Weeksprint             | Every Tuesday, Thursday         | Malaysia DX Contest                        | 15       |
| Phone Weekly Test - Fray       | Every Wednesday                 | WAB 1.8 MHz Phone                          | 15       |
| CWops Mini-CWT Test            | Every Wednesday, Thursday       | Feld Hell Sprint                           | 15 to 16 |
| EACW Meeting                   | Every Thursday                  | Hungarian DX Contest                       | 15 to 16 |
| QRP Fox Hunt                   | Every Sunday, Wednesday, Friday | North American QSO Party, CW               | 15 to 16 |
| OK1WC Memorial                 | Every Monday                    | PRO Digi Contest                           | 15 to 16 |
| AGCW Happy New Year Contest    | 1                               | UBA PSK63 Prefix Contest                   | 15 to 16 |
| AGCW VHF/UHF Contest           | 1                               | ARRL January VHF Contest                   | 15 to 17 |
| ARRL Kids Day                  | 1                               | RSGB AFS Contest, Data                     | 16       |
| SARTG New Year RTTY Contest    | 1                               | Run for the Bacon QRP Contest              | 16 to 17 |
| AGB New Year Snowball Contest  | 1                               | NAQCC CW Sprint                            | 20, 27   |
| Original QRP Contest           | 1 to 2                          | RSGB AFS Contest, SSB                      | 22       |
| WW PMC Contest                 | 1 to 2                          | BARTG RTTY Sprint                          | 22 to 23 |
| ARS Spartan Sprint             | 4                               | NA Collegiate Championship, SSB            | 22 to 23 |
| VHF-UHF FT8 Activity Contest   | 5,12,19                         | North American QSO Party, SSB              | 22 to 23 |
| UKEICC 80m Contest             | 5, 26                           | Classic Exchange, Phone                    | 23 to 26 |
| NRAU 10m Activity Contest      | 6                               | SKCC Sprint                                | 26       |
| SKCC Sprint Europe             | 6                               | AWA Linc Cundall Memorial CW Contest       | 26 to 30 |
| Walk for the Bacon QRP Contest | 6 to 7, 20 to 21                | CQ 160-Meter Contest, CW                   | 28 to 30 |
| Old New Year Contest           | 8                               | REF Contest, CW                            | 29 to 30 |
| PODXS 070 Club PSKFest         | 8                               | UBA DX Contest, SSB                        | 29 to 30 |
| RSGB AFS Contest, CW           | 8                               | Winter Field Day                           | 29 to 30 |
| YB DX Contest                  | 8                               | QCX Challenge                              | 31       |
| ARRL RTTY Roundup              | 8 to 9                          |                                            |          |
| EUCW 160m Contest              | 8 to 9                          |                                            |          |
| SKCC Weekend Sprintathon       | 8 to 9                          |                                            |          |

## Practice questions

- 1. How might a computer be used as part of an amateur radio station?
- A. For logging contacts and contact information
- B. For sending and/or receiving CW
- C. For generating and decoding digital signals
- D. All of these choices are correct
- 2. In what ITU region is operation in the 7.175 to 7.300 MHz band permitted for a control operator holding an FCC issued General Class license?
- A. Region 1
- B. Region 2
- C. Region 3
- D. All three regions
- 3. What is QRP operation?
- A. Remote piloted model control
- B. Low power transmit operation
- C. Transmission using Quick Response Protocol
- D. Traffic relay procedure net operation
- 4. Which of the following describes two problems caused by poor dynamic range in a communications receiver?
- A. Cross-modulation of the desired signal and desensitization from strong adjacent signals
- B. Oscillator instability requiring frequent retuning and loss of ability to recover the opposite sideband
- C. Cross-modulation of the desired signal and insufficient audio power to operate the speaker
- D. Oscillator instability and severe audio distortion of all but the strongest received signals

## Special events in January

#### 01/01/2022 | American Revolution - Battle of Princeton

Jan 1-Jan 9, 0000Z-2359Z, W2P, Trenton, NJ. Delaware Valley Radio Association. 14.250. Certificate & QSL. DVRA, P.O. Box 7024, Trenton, NJ 08628. Info at www.w2zq.com or on qrz.com. QSL with SASE. Certificate of Commission in the Continental Army Signal Corps for address label and \$5 payable to DVRA, mailed to DVRA, PO Box 7024, West Trenton NJ 08628. www.w2zq.com

#### 01/02/2022 | 16th Annual Straight Key Month

Jan 2-Jan 31, 0000Z-2359Z, K3Y/0-9 +, worldwide. SKCC - Straight Key Century Club. 3.550 7.055 14.050 21.050. Certificate & QSL. SKCC c/o Jeremy Downard - K8JAD, 511 W. Pottawatamie St., Tecumseh, MI 49286. K3Y/0 thru 9 plus KH6, KL7, KP4 and DX member stations in six WAC areas operating straight key, bug and cootie keys. QSL card confirms one QSO per area, up to 19 for all-area sweep. See URL for op sched/map, stats, etc. https://www.skccgroup.com/k3y

#### 01/01/2022 IEEE Rising Stars Zombie Apocalypse

Jan 1-Jan 4 NOC Phillip Bautista 6714 Spicewood Springs Rd Austin, TX 78759 kg5ufe@gmail.com

#### 01/15/2022 | "The 415" Amateur Radio Club

**Jan 15, 1800Z-2300Z, N9WH**, Crystal Lake, IL. The 415 Amateur Radio Club. 7.250 14.250 146.415. QSL. The 415 Amateur Radio Club, 3208 Bay Rd, Crystal Lake, IL 60012. N9WH known as the "White House" Distinctive QSL. QSL information at www.qrz.com/db/n9wh

#### 01/15/2022 | WHOA weekend, Scouts BSA

**Jan 15, 1400Z-2000Z, W1M**, Russell, MA. Western Mass Council, Scouts BSA. 7.190 10.115 14.060 14.290. QSL. Tom Barker, WA1HRH, 329 Faraway Road, Whitefield, NH 03598. Camp/outdoor program that introduces young people to various season related activities including outdoor skills and some STEM activities. Paper logging, eqsl and sase for qsl card.

#### 01/19/2022 | 80th Anniversary of the 8th Air Force SPECIAL EVENT

**Jan 19-Jan 24, 0400Z-0359Z, WW2FLY**, Attica, NY. WWII Flying Fortress Amateur Radio Club. 1.900 3.850 7.180 14.250. Certificate & QSL. WWII Flying Fortress Amateur Radio Club, 3339 Stroh Rd, Attica, NY 14011. SSB and FT8 Check spotting networks to find us on HF More info at www.grz.com/db/WW2FLY

#### 01/21/2022 | Silent Key Memorial Weekend

**Jan 21-Jan 23, 0000Z-2359Z, K5D/KF5UPC**, Alice, TX. Coastal Band Digital Group and South Texas Amateur Radio Club. 14.265 7.265. Certificate. Pedro Saenz, Jr., 611 Schley, Alice, TX 78332. Remembering those who passed on. Our Silent Keys will never be forgotten.pedrojr45@yahoo.com or https://m.facebook.com/784535814939833

#### 01/22/2022 | MRAC 105th Anniversary

Jan 22, 1000Z-1700Z, W9RH, Milwaukee, WI. Milwaukee Radio Amateurs' Club. 7.250 14.250 145.390. Certificate. MRAC Special Event, PO Box 26938, Milwaukee, WI 53226. Operating W9RH. (CQ MRAC). One of America's oldest amateur radio clubs celebrating 105 years of continuous operation. Visit our website for operating frequencies (HF, VHF, WIRES-X) and certificate information. Station will be operating from HRO-Milwaukee. For more information, visit W9RH.org. https://www.w9rh.org

#### 01/22/2022 | Quartzfest

Jan 22-Jan 29, 1400Z-0700Z, W7Q, San Luis, AZ. Quartzfest. 7.277 +/- 20khz 14.285 +/- 20khz 28.415 +/- 20khz 14.076 +/- 20khz 7.074 +/- 20khz 28.074 +/- 20khz 21.74 +/- 20khz. Certificate. Tom Luther, 7690 W Derry rd, Kirkland, AZ 86332. https://quartzfest.org

#### 01/29/2022 | California Discovery of Gold

Jan 29-Jan 31, 1600Z-0001Z, AG6AU, Coloma, CA. El Dorado County Amateur Radio Club. 7.248 14.248 21.348 28.348. QSL. El Dorado County ARC, P.O. Box 451, Placerville, CA 95667. 174th anniversary of the discovery of gold in Coloma, California starting the 49'er gold rush. edcarc.net

#### 01/30/2022 | Winter Field Day

Jan 29-Jan 31 Winter field day special calls K4B, K4N, K4S, K5O, K7G, N0E, N2H, N4G, N5E, N6G, N7U, W0N, W3Z, W4D, W4G, W4H, W4M, W4T, W5R, W7A, W7D, W7W

## Pictures from the International Space Station (ISS)

The ARRL email had this notice that caught my eye: ISS SSTV Transmission Set for Late December-The Amateur Radio on the International Space Station (ARISS) team will support Slow Scan TV (SSTV) transmissions from the International Space Station (ISS), December 26 - 31. The images will be related to lunar exploration. Transmissions should be available worldwide on 145.800 MHz FM, using SSTV mode PD120.The signal should be receivable on a handheld transceiver with a quarter-wave whip antenna. Use the widest filter for 25 kHz channel spacing. The ARISS-SSTV blog has more information, <a href="http://ariss-sstv.blogspot.com/">http://ariss-sstv.blogspot.com/</a>. Visit the AMSAT Online Satellite Pass Predictions page for ISS pass times at, <a href="https://www.amsat.org/track/">https://www.amsat.org/track/</a>. NNNN /EX

I then turned to some CCARC club members to ask for help to try it. Bob NW3M & Bob KB3KOW offered great help. The first was a program MMSSTV and the second a YouTube video https://www.youtube.com/watch?v=YqY3saXXTXs

So here was my experience: I downloaded and started the MMSSTV. There was minimal setup I watched the video & I took a lot of advice from it. I followed along on the sites suggested and really like the Heavens Above for tracking the ISS. Well, while I was following the video...what do I hear? Yep, the ISS! That first picture was not great...but I could say I

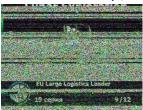

got something. get:

So then I tried just about every pass to see what I could

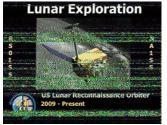

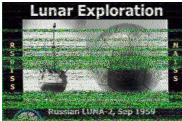

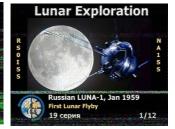

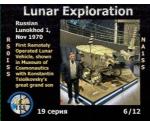

Bob KB3KOW and I both caught this one;

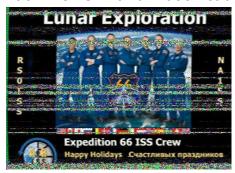

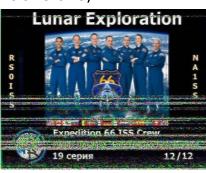

Left is Bob's right is mine...we only live a few miles apart...but the ISS passes at 4.76miles/ second....and transmits 2minutes per picture. I got mine with the Kenwood TS 2000 to a J pole about 30 feet in the air. Bob was using a SDR (Software Defined Radio) and external J-Pole antenna, along with the same software of MMSSTV.

If you go to <a href="https://www.spaceflightsoftware.com/ARISS\_SSTV/">https://www.spaceflightsoftware.com/ARISS\_SSTV/</a> you can see ones folks around the world received.

In addition to SSTV image receptions, reports of planned amateur radio activity using SSTV will be provided You can also apply for the official <u>ARISS SSTV Award</u>. (I did, we'll see what happens with that).

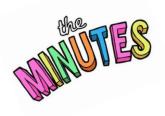

### Charles County Amateur Radio Club Meeting Minutes

There are no minutes for December as a holiday party replaced the meeting—instead enjoy the following article from Pam KB3SWS.

On Friday, December 3, 2021, CCARC members and guests gathered at the QTH of Pam - KB3SWS and Jeff - KB3SPH, for a Christmas party, potluck dessert and gift event. Also in attendance were Diane and Les C. - N3RFO, Hatti and Bob C. - NW3M, Joan and Jim D. - W3JTD, Sharon - KB3GHI and Lee F. - N3YWZ, Nancy and Charles H. – AA3WS, Patrick H. – KB3UYZ, Christin – KC3SRG and Calvin L. – KC3RAN, and Bill L. – W8BL.

Bob C. was in charge of the gift portion of the evening, and his selections of both "ham" and "non-ham" gifts were a hit. The guests were also impressed with his gift wrapping, a skill that Bob has previously shown.

After the gifts were opened, the guests enjoyed a variety of sweet and savory treats from the potluck table, including apple pie, candy and nuts, caramel corn, deviled eggs, fruit salad, Jewish apple cake, Key lime pie, mini cheesecakes, pineapple, carrot and walnut cake, Scottish shortbread and sugar cookies. The tasty spread resulted in multiple requests for each other's recipes.

Some of the guests were visiting Pam's and Jeff's QTH for the first time, and tours of their ham shack were happily provided, upon request. Numerous members and guests had not met before the Christmas party, but the sounds of lively conversations and laughter filled the air throughout the evening.

73

Pam

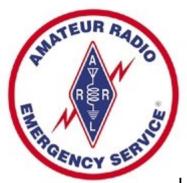

#### How to copy the NOAA Weather Satellites

NOAA has a number of satellites floating around sending different metrological information back down to ground stations located around the world where they then process the data, send it to the internet and eventually we can all go to weather.com to get a pretty picture.

But there isn't any really 'cool' factor in doing it that way, plus, no one gives you weird looks when you're on the internet, but throw out some coax and a weird antenna on the ground and now we're talking!

For this article I'll be talking about the polar-orbiting satellites of NOAA-15, 18 and 19. These satellites operate in the 137Mhz range.

Like any 'digital' mode, you do need some specific pieces of equipment: A radio, an antenna, the computer and the software.

If we start with the 'radio' back in the day, you'd have to purchase or build a dedicated receiver for reception, however, today you can achieve the same results using an SDR dongle and when not using it for the weather satellites, you can then listen to WKIK or maybe even a radiosonde. I'm using my PlayDuo SDR for this purpose along with the SDR Uno software to control it.

The antenna was probably more of a challenge. You need a right hand circularly polarized antenna for reception. My Google research showed there are three possible antenna configurations that would optimize reception: a Turnstile antenna or a Quadrifilar Helix (QFH). The QFHshow and how to build one has been published in past QST issues and this style has a very high rating for good reception. However, there building involved and my work schedule does not often allow the time, nor am I too mechanically inclined, so often I look for commercially made products and will save my pennies but one day I was surfing the web and ran across an article about a 'V-Dipole' and after reading it, I said to myself "Self, it can't be this easy?"

The website of

https://www.rtl-sdr.com/simple-noaameteor-weather-satellite-antenna-137-mhz--v-dipole Showed me how I could use a pair of small telescoping antennas, placed at a 120 degree angle, along with a length of coax to receive the satellites. Since I had the parts on hand, I figured it wouldn't hurt to give it a try. Again using the all knowing Google, I found a circle with the 120 degs already marked out.

#### A quick printout, a piece of cardboard and some tie-wraps

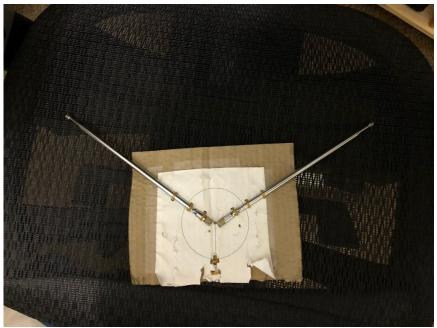

This has served me well over the

past few years but I've noted eBay now sells the following: <a href="https://www.ebay.com/itm/275078190369?epid=3045782277&hash=item400bf01521:q:QGAAAOSwsA5hxwe0">https://www.ebay.com/itm/275078190369?epid=3045782277&hash=item400bf01521:q:QGAAAOSwsA5hxwe0</a>

The website does note that the antenna should be placed facing South and that is what I stuck with during my testing while deployed to Norfolk a few years ago.

For the software, I'm using a program called WXtoImg. At one point in time this was licensed but it has been released into the public domain for free use and if you search, someone even provides their name and info so you can 'register' the software to get to all the functions.

I also make use of <a href="www.n2yo.com">www.n2yo.com</a> site for tracking satellites. There are probably other apps and sites that will also provide you the info and the WXtoImg does provide a satellite prediction list for which satellite will be passing over head based on the Kepler information that can be downloaded into the program.

Most of the satellite passes are about 10 minutes long and for those of a certain age who are familiar with a Fax machine or 1200bd dial-up, the image is basically drawn a line at a time. So you have time to sip some coffee, read some short stories or enjoy the view of where you're at.

My initial testing was in the Norfolk, VA area while on travel at the DoubleTree hotel off of North Military Highway.

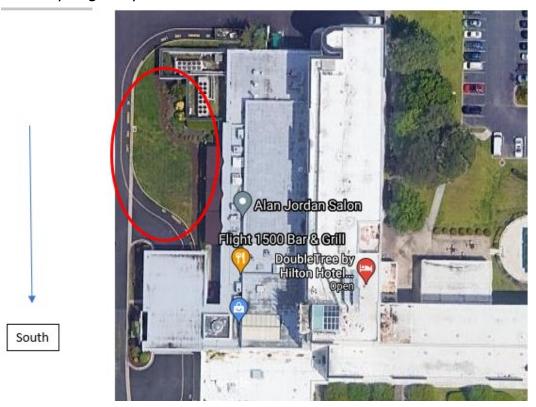

My operating area was the grass area in front of the hotel circled in red above. This worked out great as I was able to lay my antenna out in a South facing direction.

The software automatically starts up about 1-2 minutes after the satellite is over the horizon and the picture that is displayed looks like this:

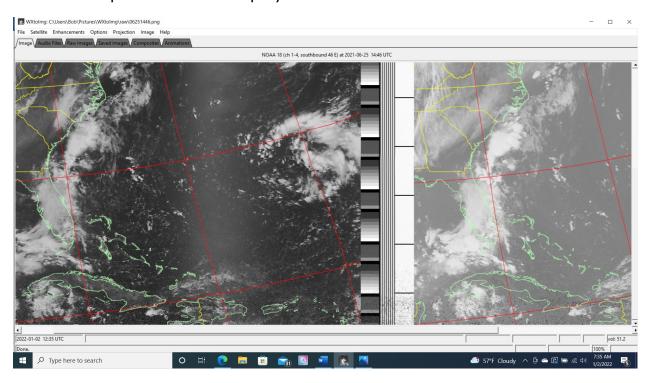

Nothing too spectacular at this point. The software does provide the outlines of the States as seen in green on the above shot, however, once the program is finished, it will do some post-processing and provide some 'false' color for the land and ocean areas and what you get instead is this:

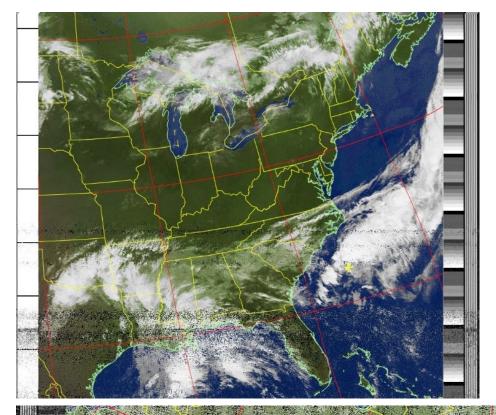

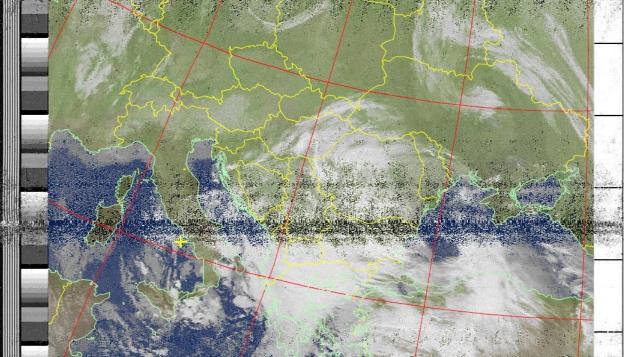

The above was captured on my last trip to Italy.

#### You can also look at rain concentration:

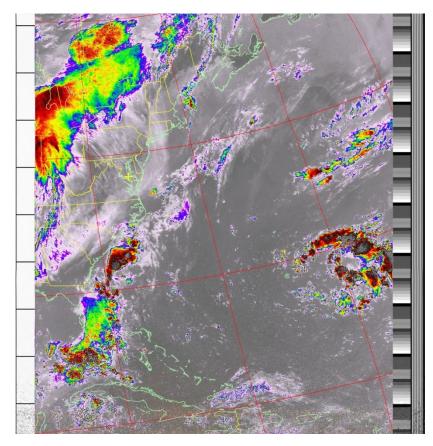

There is one more piece of gear that I did splurge on and that was a 137Mhz LNA that is powered via a BIAS-T off of the SDR. It has been helpful in getting a good signal sooner and keeping it longer to allow for more earth area covered.

My goal is to bring the parts with me as I travel and try to capture a good weather shot from the various locations I get sent to for work or holiday.

73 Bob KB3KOW

#### Dr. Duino

The ARRL embedded this as an ad in a recent email I received from them. The ad was a well done piece of click bait and I took the bait. I've seen the Dr. Duino before and some of their learning experiments that come with it and, well, didn't find it any better than what we got with the Arduino accessories kits we used in the class that Charles ran.

This one is a bit different as it appears to be produced by the ARRL and uses the Dr. Duino to create some replications of rather expensive test equipment. Is it on par with that equipment in capabilities? No, but it will teach you the fundamentals of using that equipment at a fraction of the price so you can then decide if you want/need to add such equipment to your workbench.

https://exclusive.drduino.com/ExplorerDECKit?r\_done=1

73, Bob

## Wide area Ragchew session

The Saint Mary's County Amateur Radio Association is hosting a monthly, informal ragchew session via Zoom for hams in the surrounding counties. The idea is to just get together to chat about what's going on, activities, etc. **ONCE a Quarter**. We'll pick it back up on on the 2nd Thursday in Jan, 1/13/22.

#### AGENDA:

- Everyone is invited and welcomed from anywhere in the MDC area (southern Maryland, Northern Neck, eastern shore of Maryland, etc.)
- Open chat who is doing what, club news from all areas, how can we work together better to keep ham radio a growing, viable hobby, sharing of news about upcoming ham events, meet new people!
- Please keep all discussions related to ham radio activities!

JOINING THE GROUP (there are 3 different ways to join in on the meeting):

1 - Click on this QUICK LINK:

https://us02web.zoom.us/j/8673965998?pwd=Q2lUL05PTVB3RnEvUkZPNmlKUFJ3QT09

2 – Open up the ZOOM app on your computer or device and:

Select 'Join Meeting' button and type in the meeting ID and password:

Meeting ID: 867 396 5998 Meeting Password: 1460464

3 – Use your regular telephone (no computer needed, voice only, no video):

Dial 1-301-715-8592 (US) – Follow the voice prompts... enter the Meeting ID followed by the # (pound) symbol; then enter your participant ID (if applicable) followed by #; then enter the meeting password followed by #

<u>Contact information</u>: Rob Hoyt, N2OMC – SMCARA President/ host <u>robhoyt32@yahoo.com</u>

## Please note change in date to quarterly

## **ANSWERS**

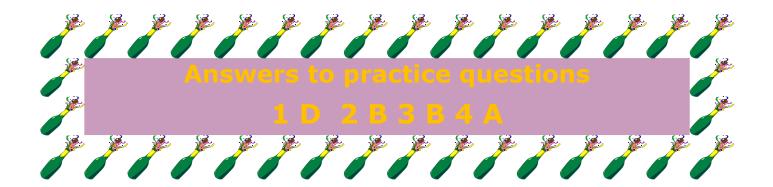

WANT ADS, FOR SALE, &

## PUBLIC SERVICE ANNOUNCEMENTS:

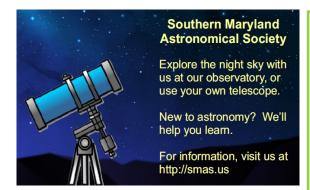

## TrotSar Mounted Search Team

21218 Dorsey Spring Place Germantown, MD 20878 Pete KC3SBN Commander

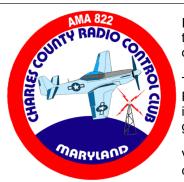

Interested in joining the fascinating hobby of RC airplanes?

The Charles County Radio Control Club is ready to help you get started.

Visit us on the web: charlescountyrc.com

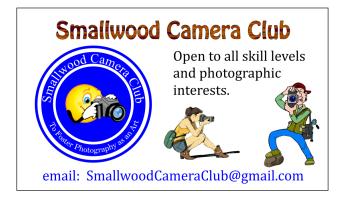

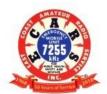

## EAST COAST AMATEUR RADIO SERVICE

1968 - 2018 Leading the Way Into the Next 50 Years 2018 - 2068

Net Operations occur daily on 7.255 MHz (LSB). Weekday operations 7:30 am to 2:00 pm

Weekend operations 8:00 am to 12:00 pm, East Coast time http://www.ecars7255.com/FrontPageLinks/ECARSOrganization/info.htm

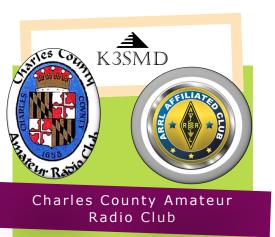

ARRL Service Club

We're on the web http:// k3smd.net

## Meetings, nets, & contacts

- First Friday- Monthly meeting @ 7 PM/1900
- Net-Wednesdays 8:30 PM local 147.195 MHz, + 600 , PL
- 156.7 EchoLink KB3KOW-R
- PO BOX 169, La Plata, MD 20646
- President: Bob Curran NW3M flyingham@verizon.net
- Vice-president: Bob Davidson rdavidson@aceweb.com
- Secretary: Charles Hallock AA3WS selbynet@hotmail.com
- Treasurer: Pam Humbert KB3SWS humbertpj@gmail.com
- Activities: Jeff Humbert KB3SPH humbert1js@gmail.com
- Newsletter Michelle Sack N3YRZ msack@verizon.net
- VE Coordinator Bob Curran NW3M

## Leave laughing

Two elderly, local radio amateurs, with equally elderly radio equipment were operating one day. One put a CQ call out and the other replied. The first amateur never came back to the reply, despite several attempts. The second checked his equipment was working ok and remained puzzled.

A few days later they met up at their local radio club. The second amateur approached the first and said, "Hey, you old bugger, why did you ignore me last week on 40 metres?"

The reply came back, "I wasn't on 40 metres, I was on 80 metres"!

The second amateur had picked up a harmonic from the first.-Talk about EMC and interference.

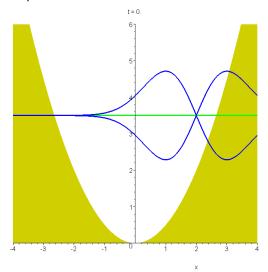